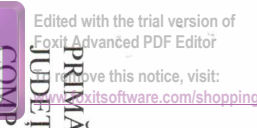

## LISTA CERTIFICATELOR DE URBANISM EMISE ÎN ANUL 2023

## Situație actualizată la data de 31.12.2023

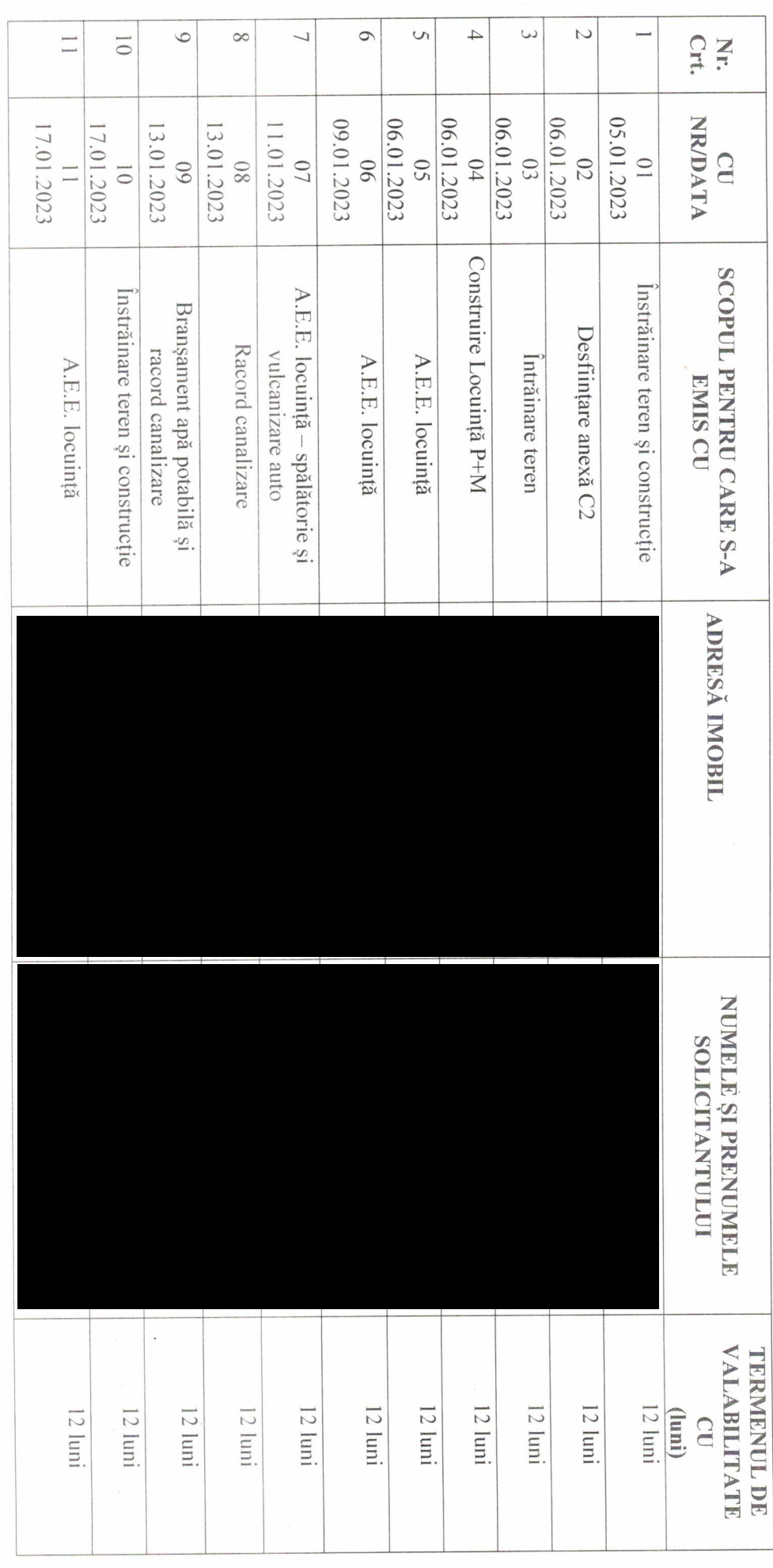

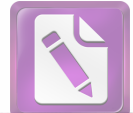

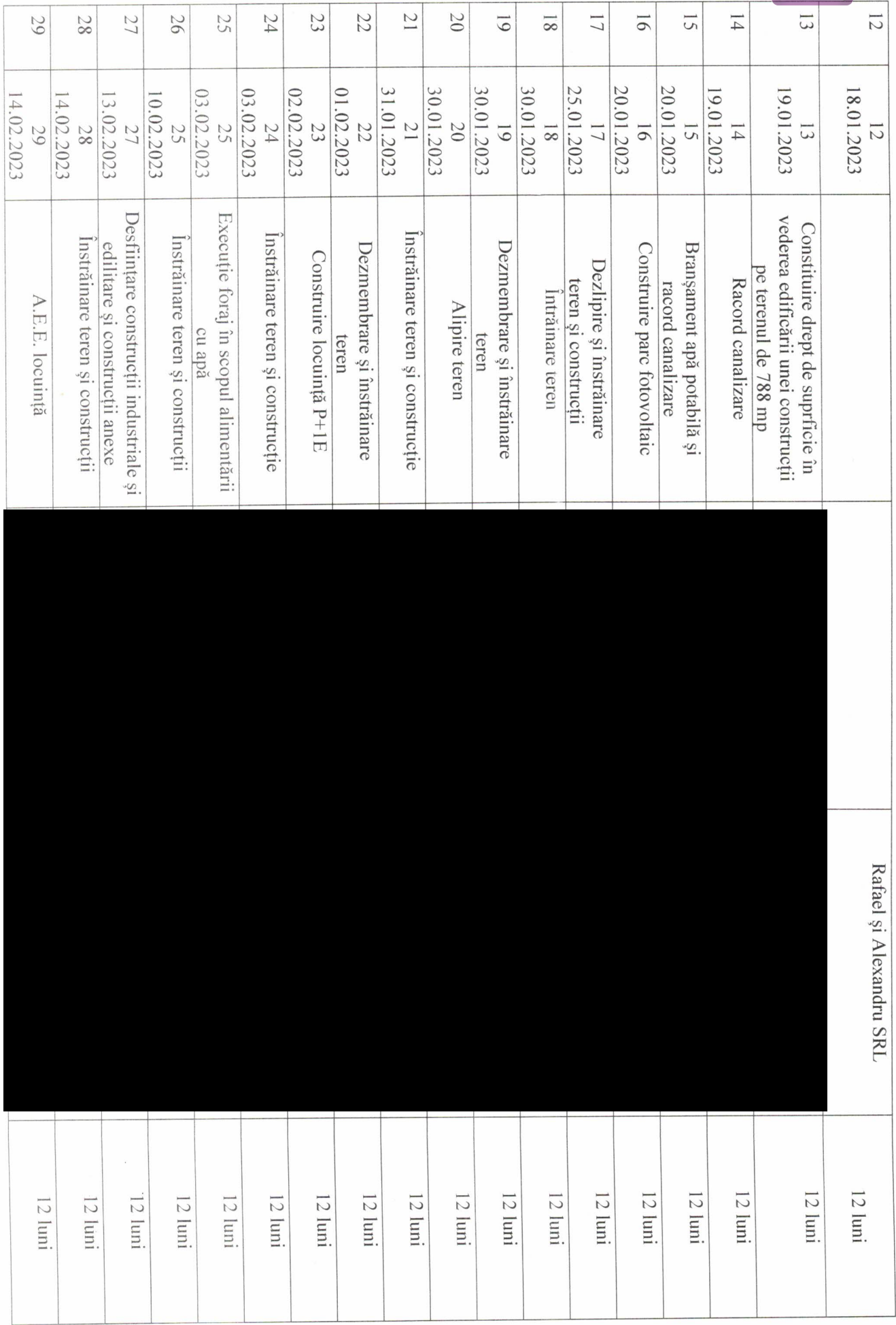

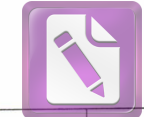

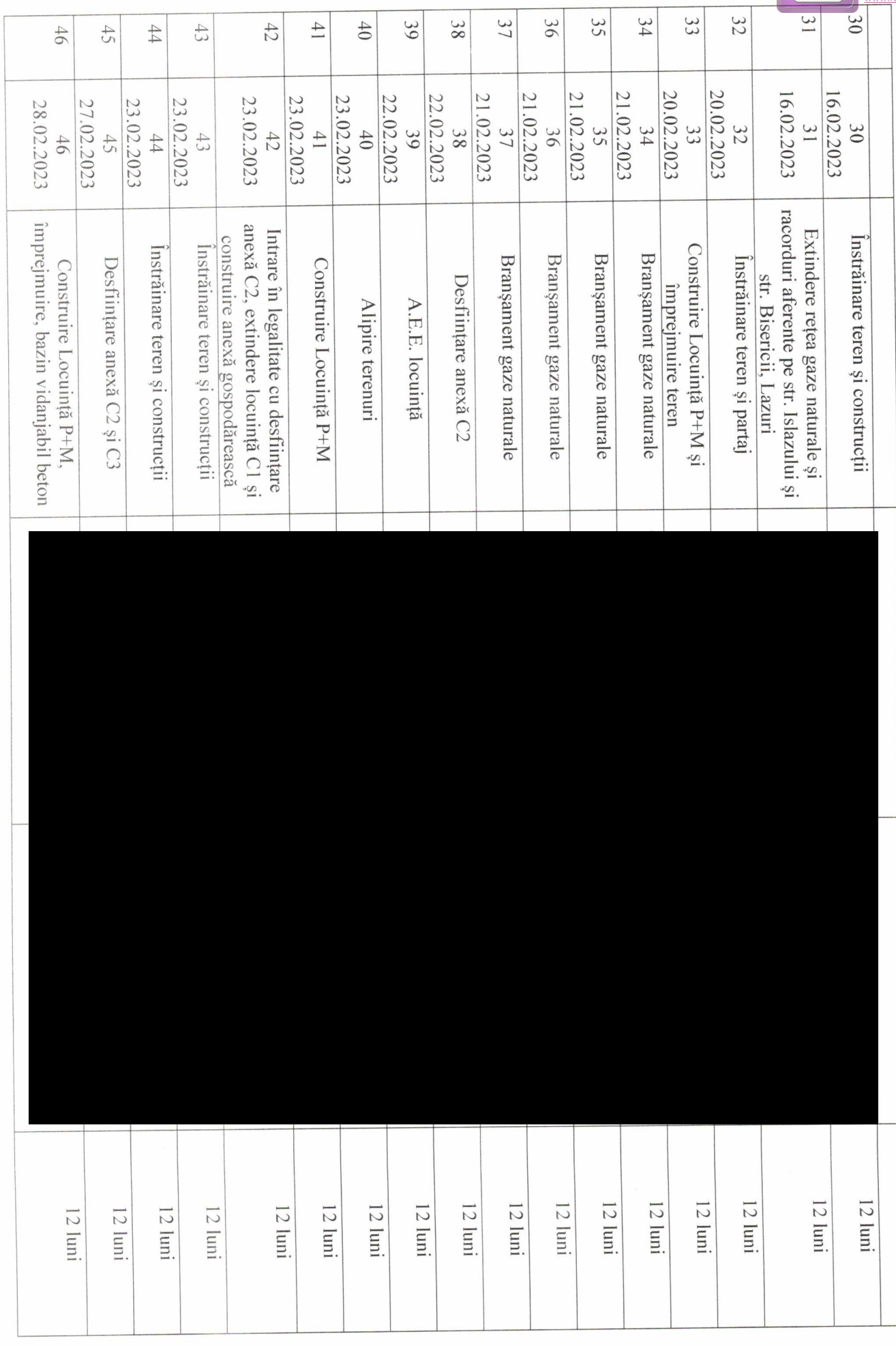

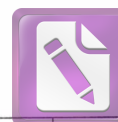

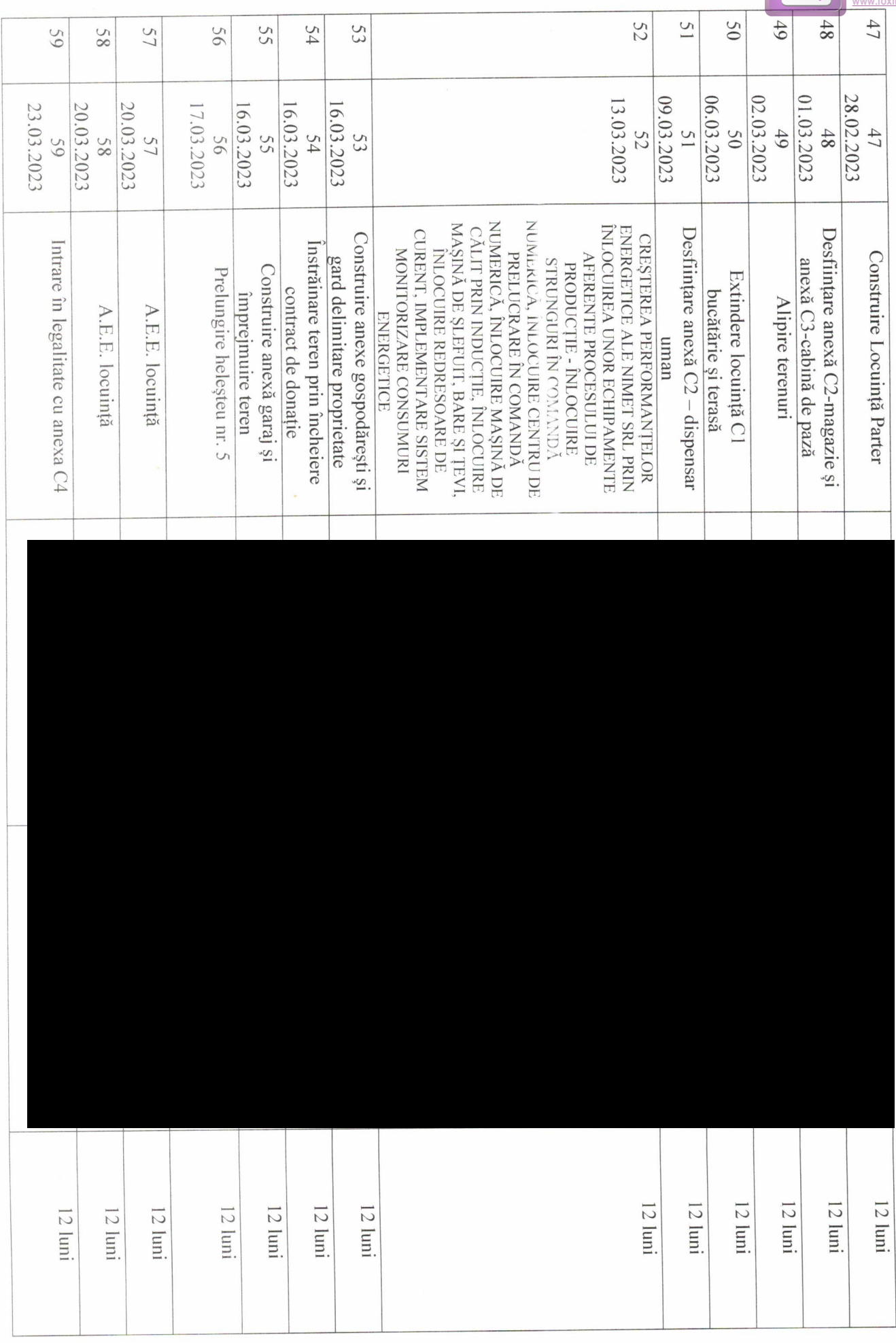

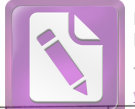

 $\mathbf{r}$ 

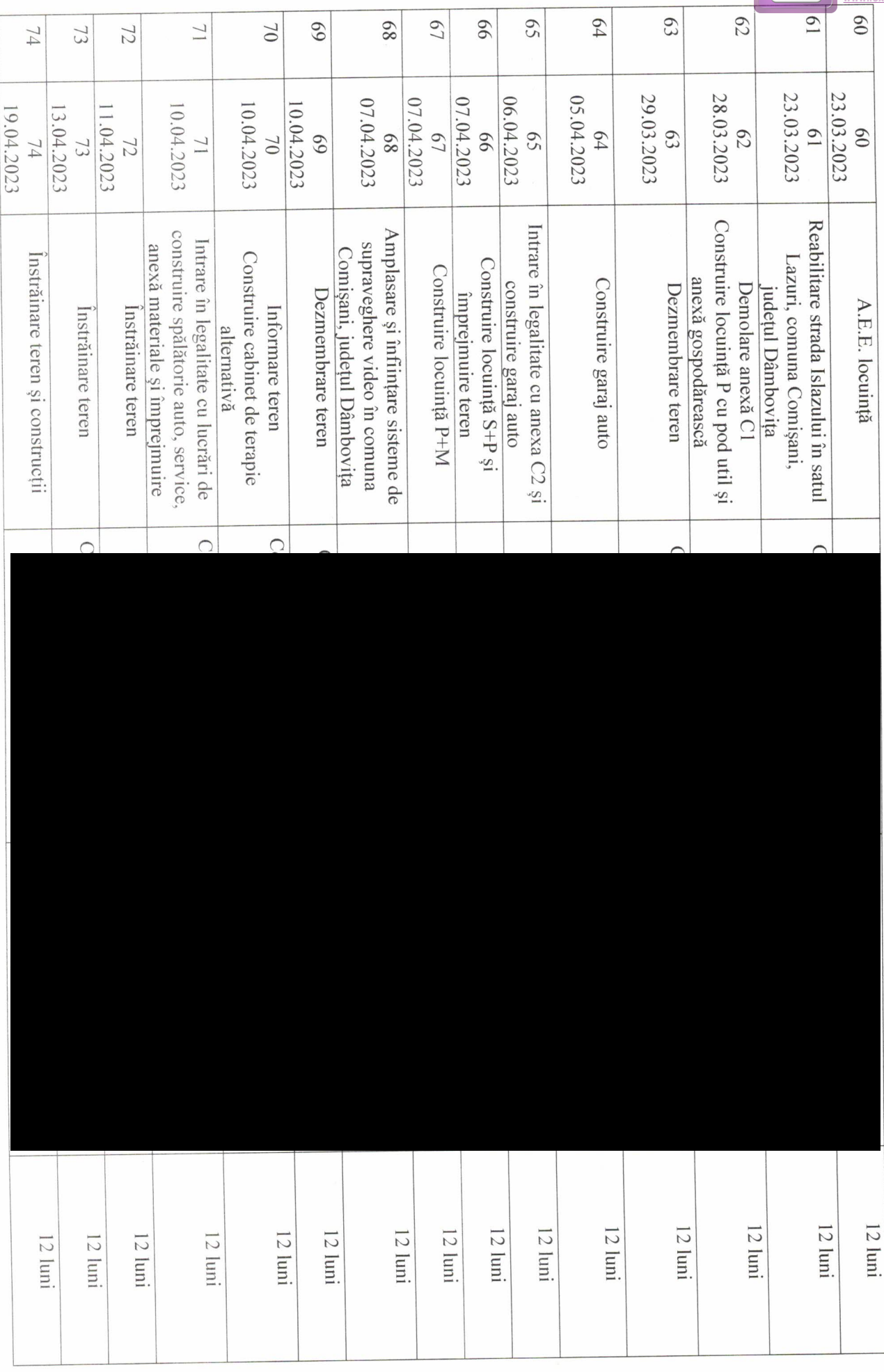

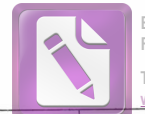

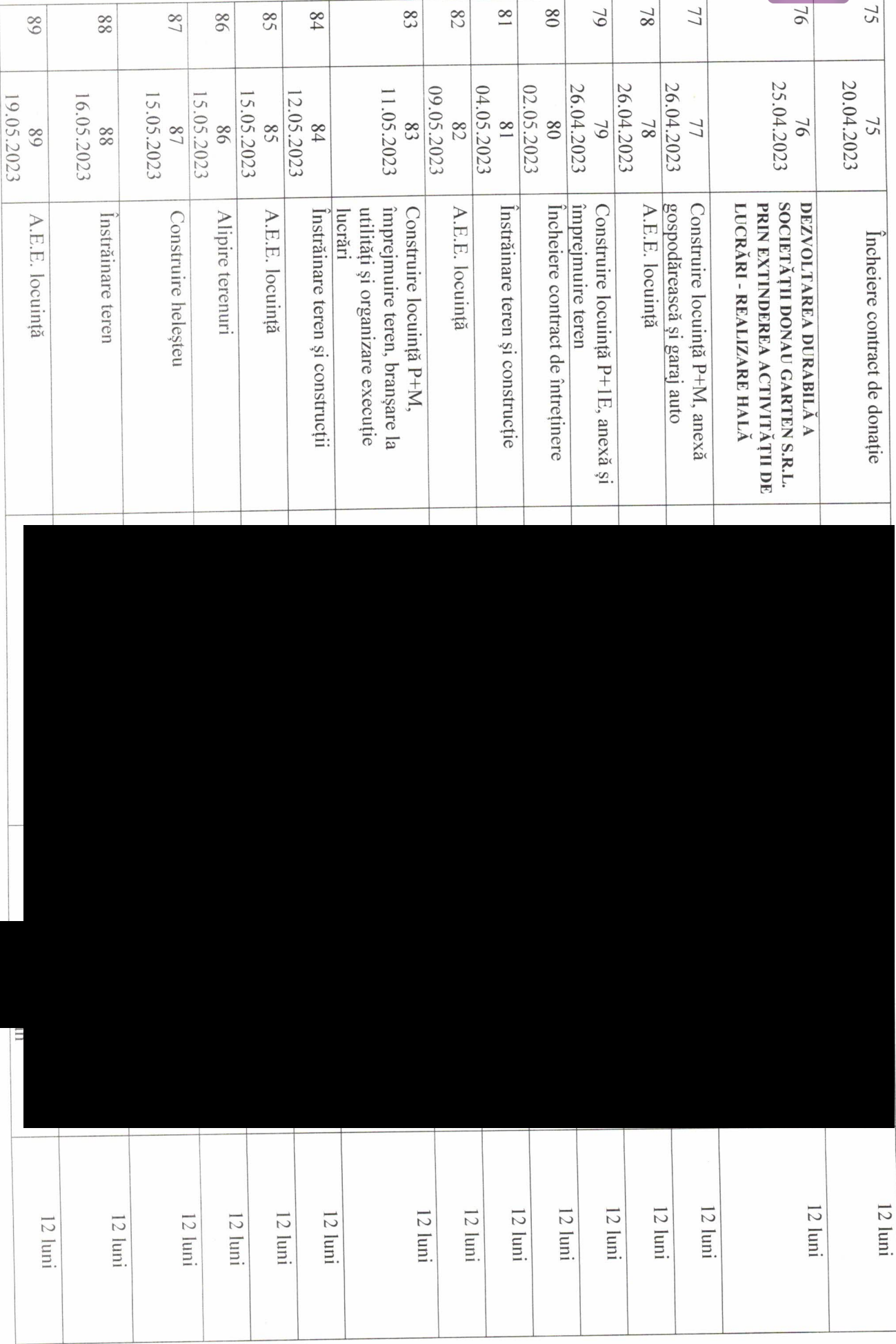

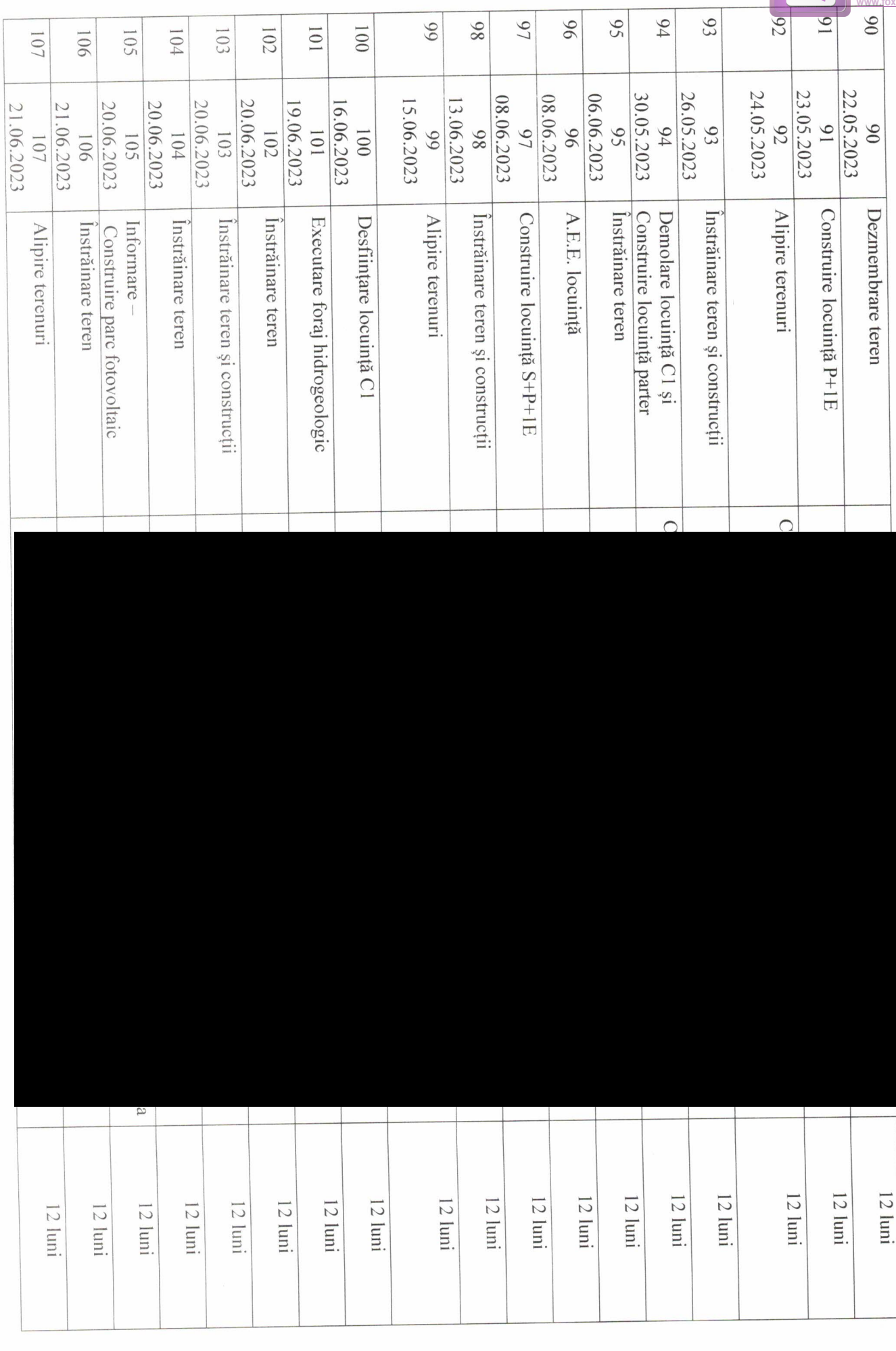

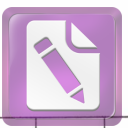

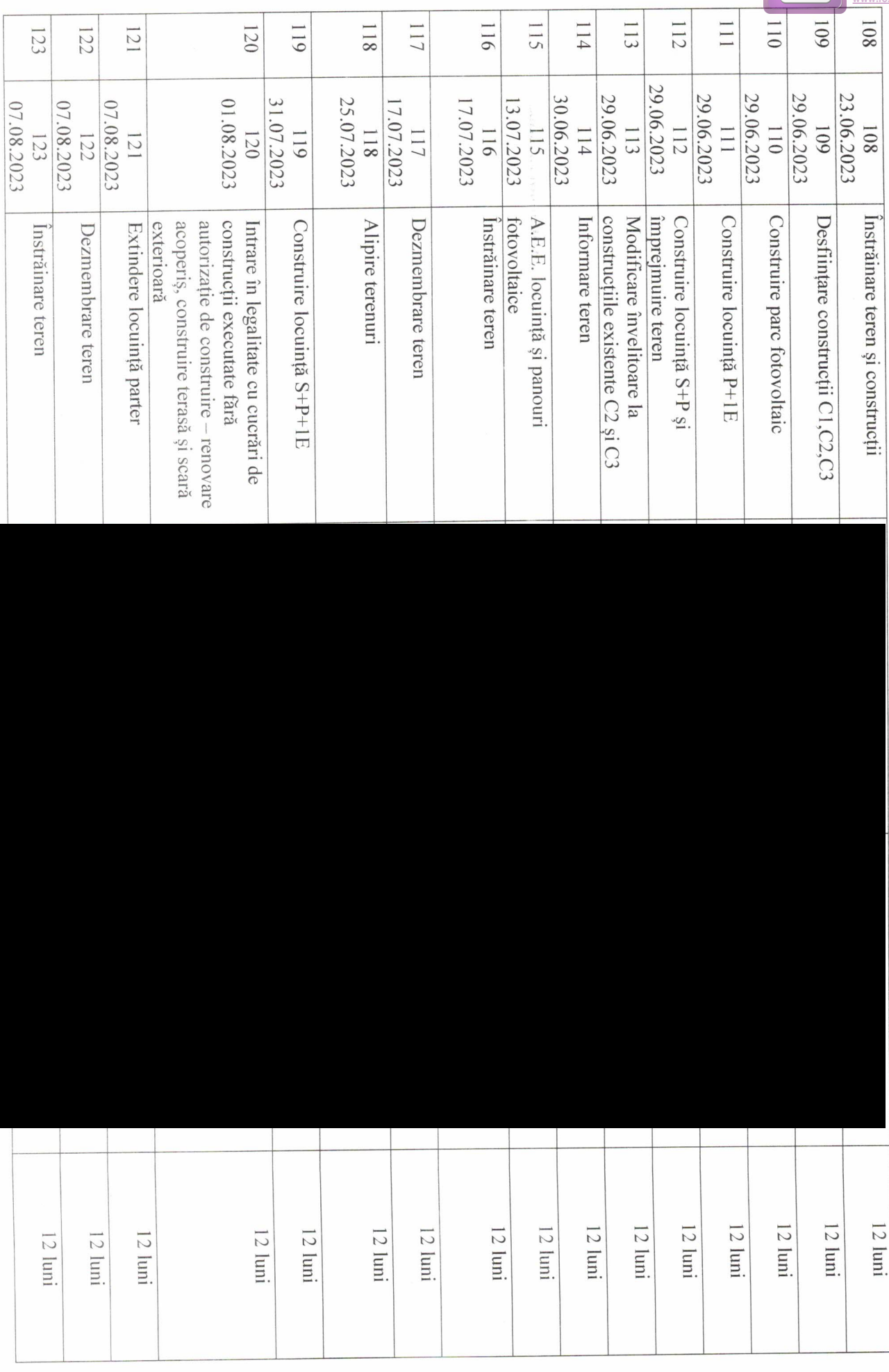

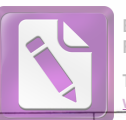

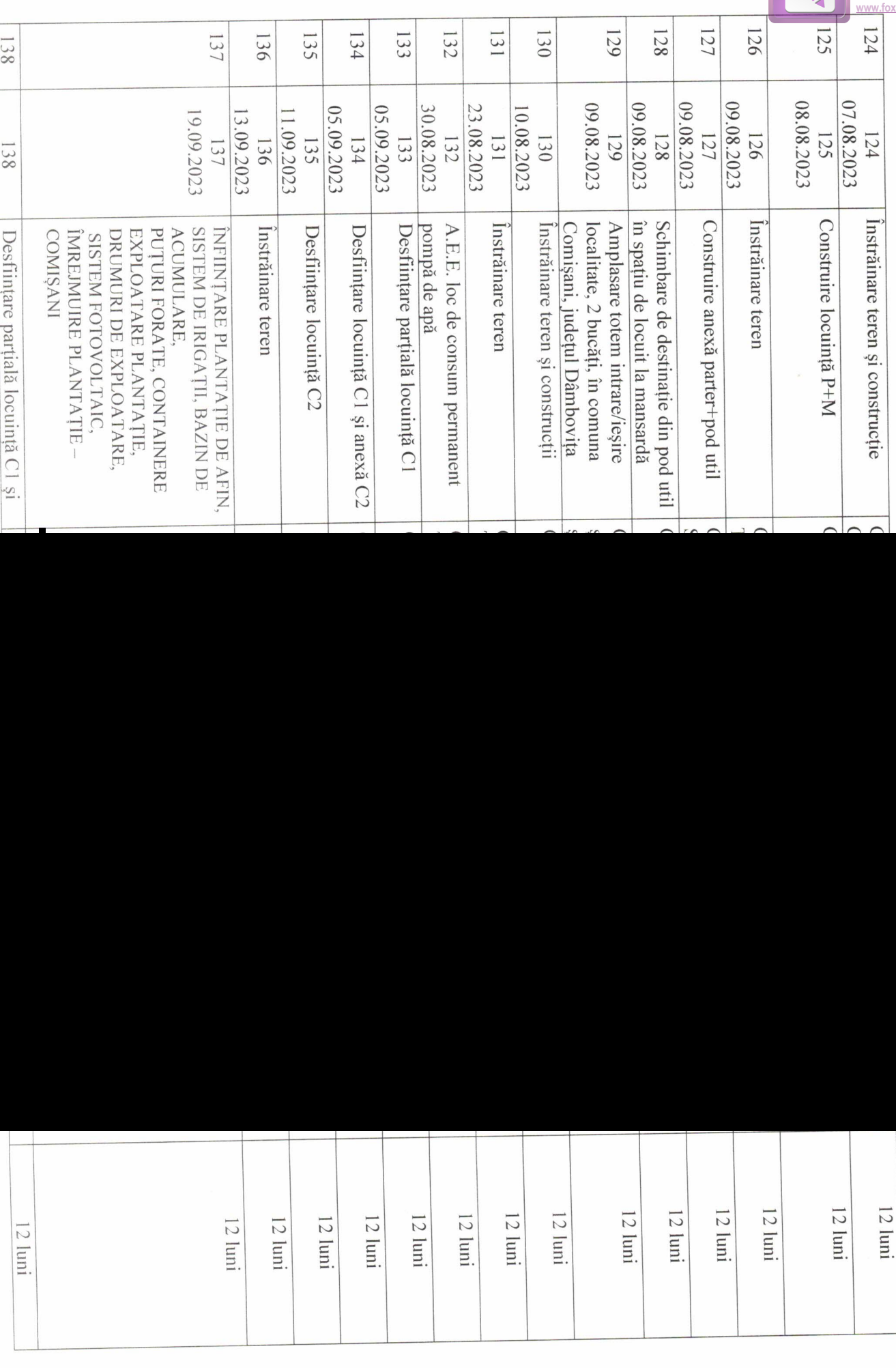

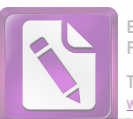

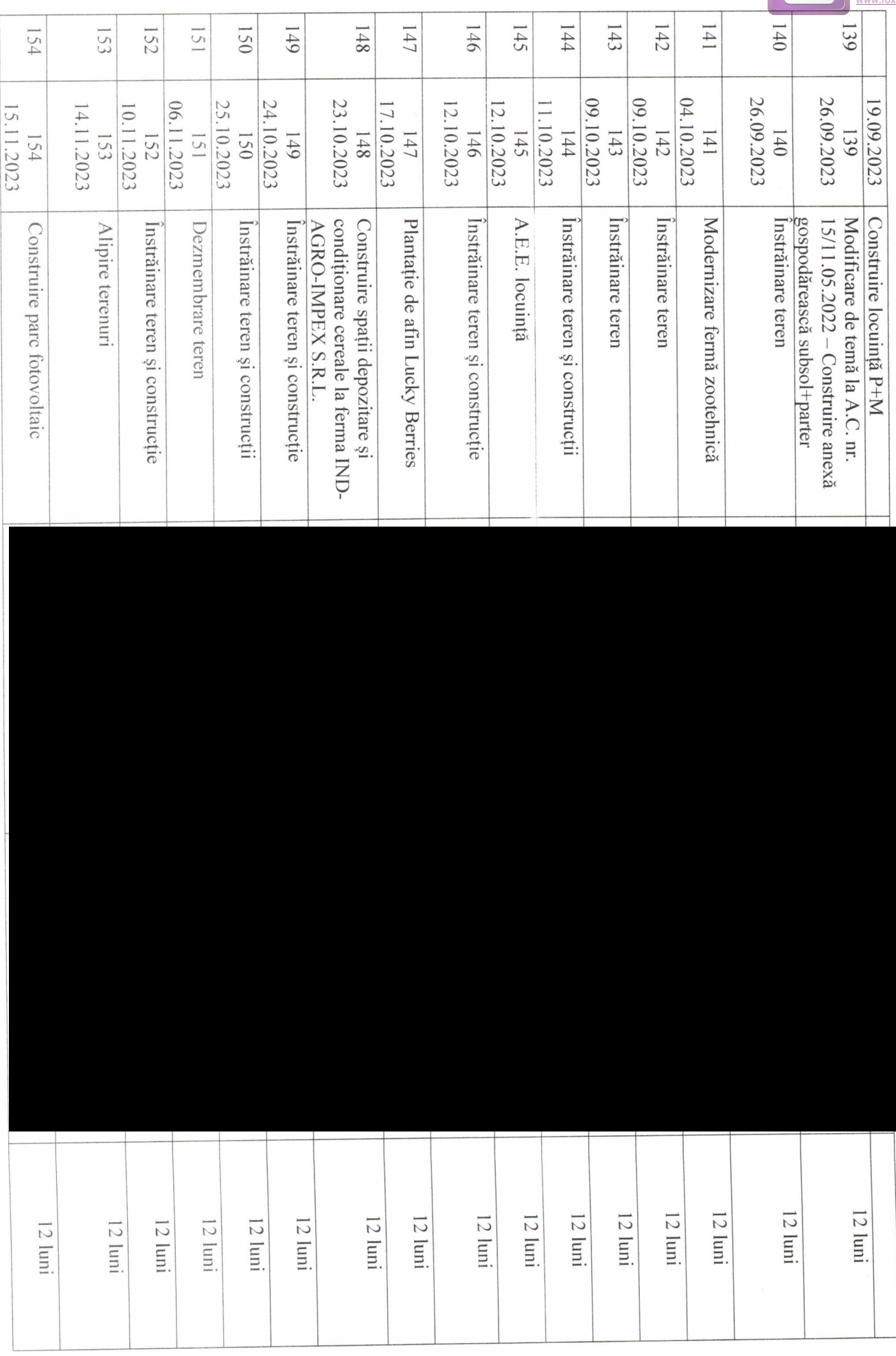

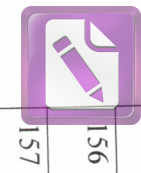

**LOKITISKANU** 

Primar,

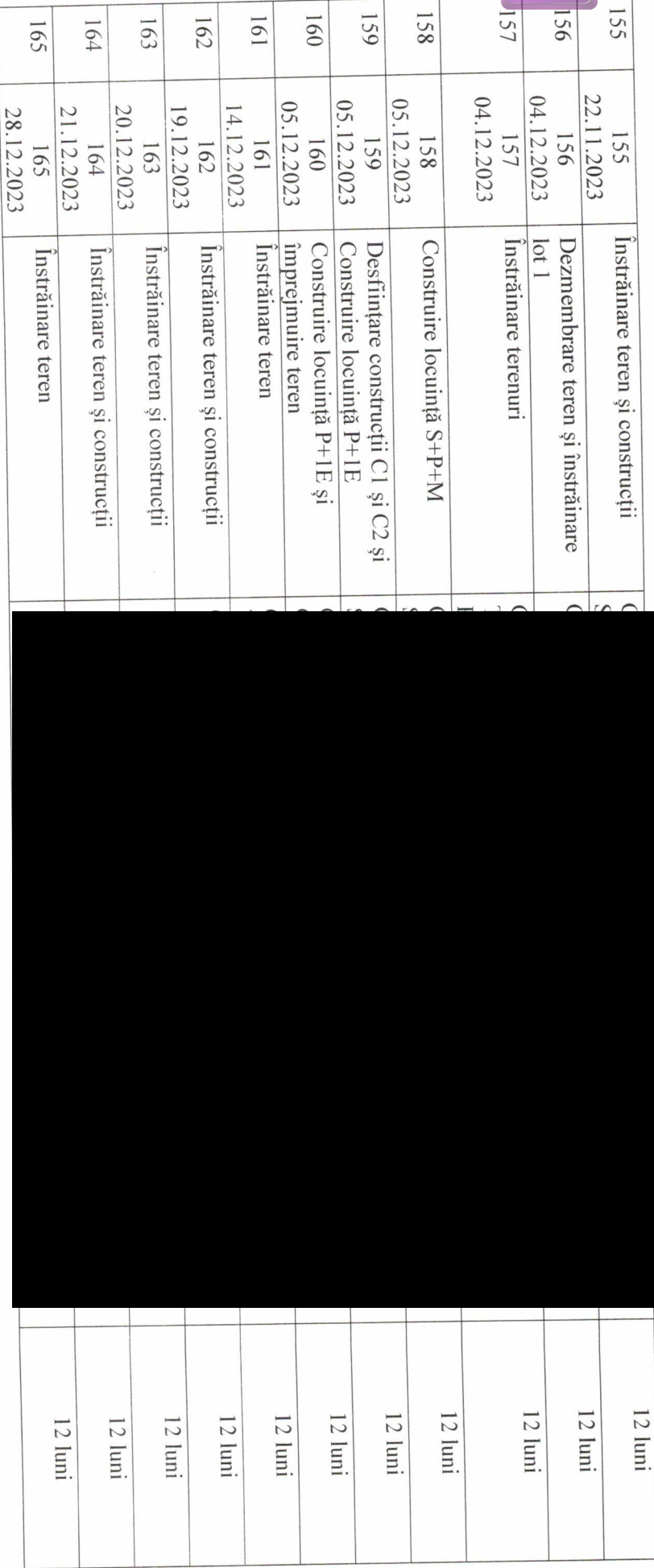

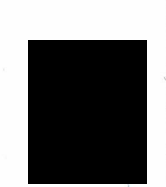

CONS. DELEGAT, ANCA-GEORGIANA IOSIF

Compartiment urbanism,